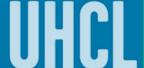

## Adding Tiles to My Homepage

You can personalize your Homepage to assist you with navigating and accessing your most frequently used pages.

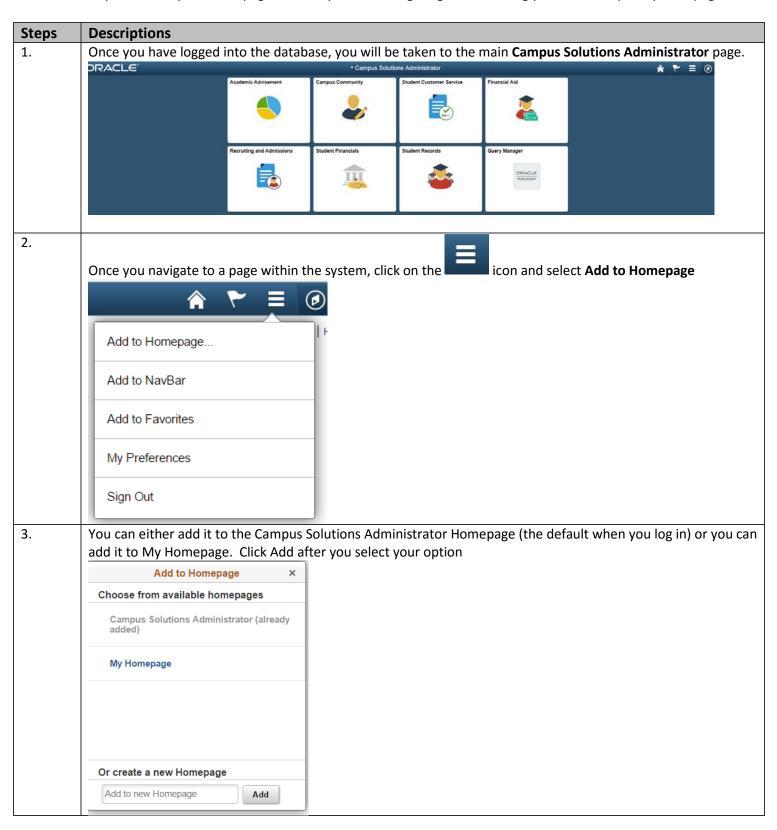

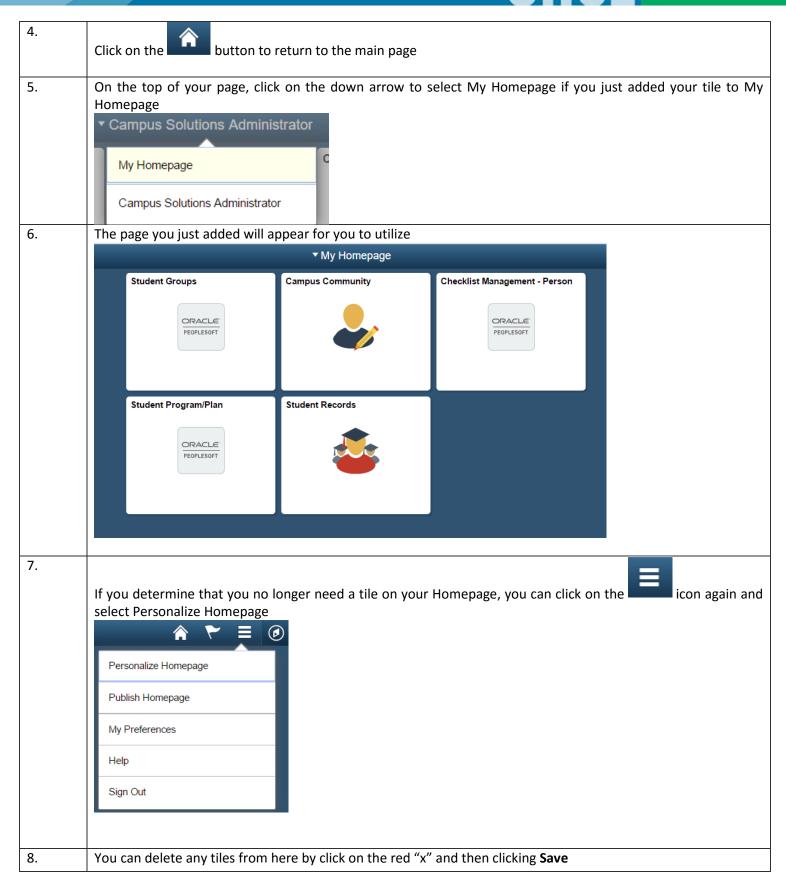

## **Campus Solutions**

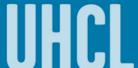

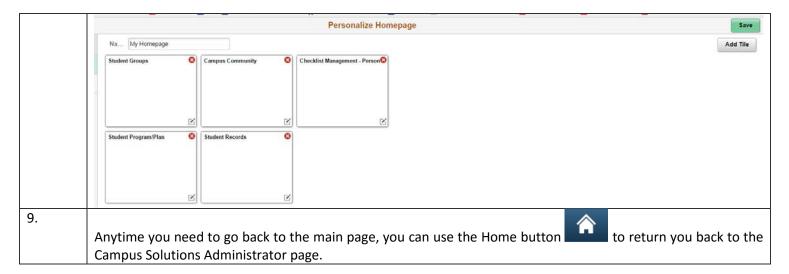